# CSE 142, Spring 2013

#### Chapter 5 Lecture 5-2: Random Numbers

#### **reading: 5.1, 5.6**

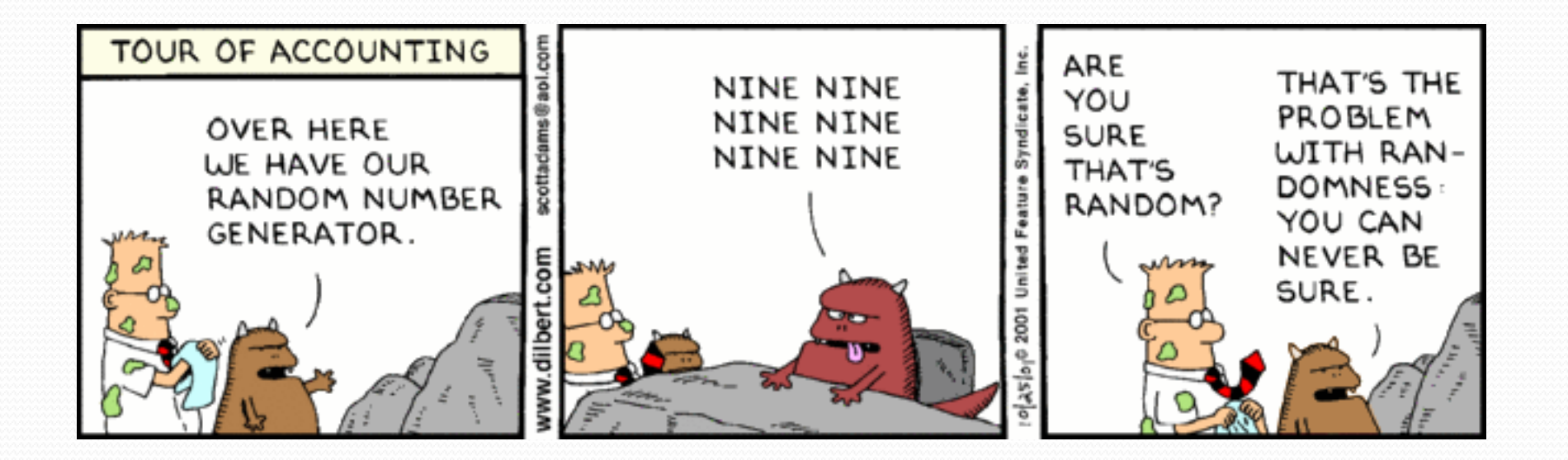

int getRandomNumber() return 4; // chosen by fair dice roll. // guaranteed to be random. ₹

<http://xkcd.com/221/>

## Sentinel values

- **sentinel**: A value that signals the end of user input.
	- **sentinel loop**: Repeats until a sentinel value is seen.
- Example: Write a program that prompts the user for text until the user types "quit", then output the total number of characters typed.
	- (In this case, "quit" is the sentinel value.)

Type a word (or "quit" to exit): **hello** Type a word (or "quit" to exit): **yay** Type a word (or "quit" to exit): **quit** You typed a total of 8 characters.

### Solution?

```
Scanner console = new Scanner (System.in);
int sum = 0;
String response = "dummy"; // "dummy" value, anything but "quit"
while (!response.equals("quit")) {
    System.out.print("Type a word (or \forall"quit\forall" to exit): ");
    response = console.next();
    sum += response.length();
}
```
System.out.println("You typed a total of " + sum + " characters.");

#### This solution produces the wrong output. Why? You typed a total of 12 characters.

# The problem with our code

```
• Our code uses a pattern like this:
   sum = 0.
   while (input is not the sentinel) {
     prompt for input; read input.
     add input length to the sum.
   }
```
• On the last pass, the sentinel's length (4) is added to the sum:

*prompt for input; read input (*"quit"*). add input length (4) to the sum.*

- This is a fencepost problem.
	- Must read *N* lines, but only sum the lengths of the first *N*-1.

## A fencepost solution

*sum = 0. prompt for input; read input. // place a "post"*

*while (input is not the sentinel) { add input length to the sum. // place a "wire" prompt for input; read input. // place a "post" }*

 Sentinel loops often utilize a fencepost "loop-and-a-half" style solution by pulling some code out of the loop.

#### Correct code

```
Scanner console = new Scanner (System.in);
int sum = 0;
```

```
// pull one prompt/read ("post") out of the loop
System.out.print("Type a word (or \"quit\" to exit): ");
String response = console.next();
```

```
while (!response.equals("quit")) {
    sum += response.length(); // moved to top of loop
    System.out.print("Type a word (or \"quit\" to exit): ");
    response = console.next();
}
```
System.out.println("You typed a total of " + sum + " characters.");

#### Sentinel as a constant

```
public static final String SENTINEL = "quit";
```

```
Scanner console = new Scanner(System.in);
int sum = 0:
```

```
// pull one prompt/read ("post") out of the loop
System.out.print("Type a word (or \forall"" + SENTINEL + "\forall" to exit): ");
String response = console.next();
```

```
while (!response.equals(SENTINEL)) {
    sum += response.length(); // moved to top of loop
    System.out.print("Type a word (or \forall"" + SENTINEL + "\forall" to exit): ");
    response = console.next();
```

```
}
```
**...**

System.out.println("You typed a total of " + sum + " characters.");

### Randomness

- Lack of predictability: don't know what's coming next
- Random process: outcomes do not follow a deterministic pattern (math, statistics, probability)
- Lack of bias or correlation (statistics)
- Relevant in lots of fields
	- Genetic mutations (biology)
	- Quantum processes (physics)
	- Random walk hypothesis (finance)
	- Cryptography (computer science)
	- Game theory (mathematics)
	- Determinism (religion)

## Pseudo-Randomness

- Computers generate numbers in a predictable way using a mathematical formula
- Parameters may include current time, mouse position
	- In practice, hard to predict or replicate
- True randomness uses natural processes
	- Atmospheric noise ([http://www.random.org/\)](http://www.random.org/)
	- Lava lamps (patent #5732138)
	- Radioactive decay

### The Random class

• A Random object generates pseudo-random numbers.

• Class Random is found in the java.util package.

import java.util.\*;

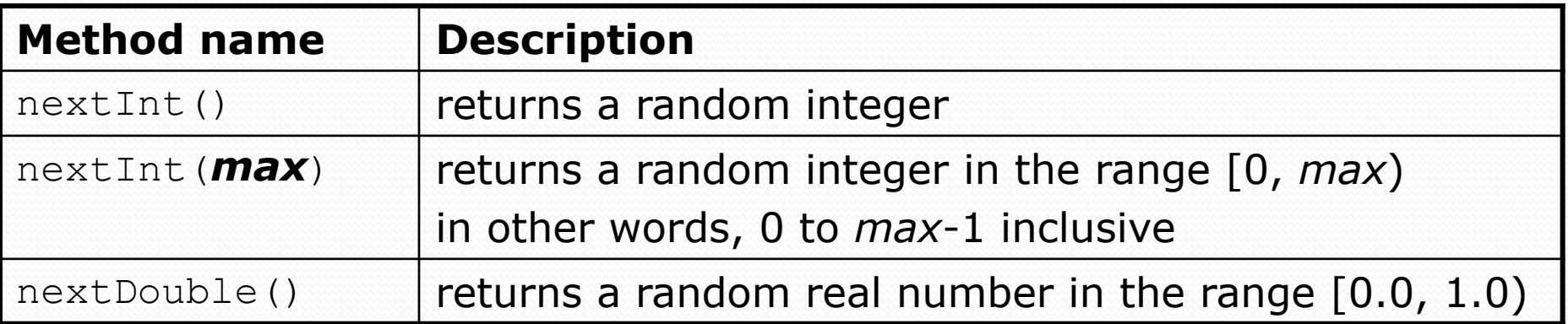

#### Example:

```
Random rand = new Random();
int randomNumber = rand.nextInt(10); // 0-9
```
#### Generating random numbers

Common usage: to get a random number from 1 to *N*

int n = **rand.nextInt(20) + 1**; **// 1-20 inclusive**

 To get a number in arbitrary range [*min*, *max*] inclusive: *name*.nextInt(*size of range*) + *min*

Where *size of range* is (*max - min* + 1)

 Example: A random integer between 4 and 10 inclusive: int  $n = rand.nextInt(7) + 4;$ 

#### Random questions

- Given the following declaration, how would you get: Random rand = new Random();
	- A random number between 1 and 47 inclusive? int random $1 = \text{rand.nextInt}(47) + 1;$

 A random number between 23 and 30 inclusive? int random $2 = \text{rand.nextInt}(8) + 23;$ 

 A random even number between 4 and 12 inclusive? int random3 = rand.nextInt(5)  $\star$  2 + 4;

## Random and other types

nextDouble method returns a double between 0.0 - 1.0

 Example: Get a random GPA value between 1.5 and 4.0: double randomGpa =  $rand.nextDouble() * 2.5 + 1.5;$ 

Any set of possible values can be mapped to integers

code to randomly play Rock-Paper-Scissors:

```
int r = rand.nextInt(3);
if (r == 0) {
    System.out.println("Rock");
} else if (r == 1) {
    System.out.println("Paper");
} else { // r == 2
    System.out.println("Scissors");
}
```
#### Random question

 Write a program that simulates rolling two 6-sided dice until their combined result comes up as 7.

 $2 + 4 = 6$  $3 + 5 = 8$  $5 + 6 = 11$  $1 + 1 = 2$  $4 + 3 = 7$ You won after 5 tries!

#### Random answer

```
// Rolls two dice until a sum of 7 is reached.
import java.util.*;
public class Dice {
    public static void main(String[] args) {
        Random rand = new Random();
        int tries = 0;
        int sum = 0;
        while (sum != 7) {
            // roll the dice once
            int roll1 = rand.nextInt(6) + 1;
            int roll2 = rand.nextInt(6) + 1;
            sum = roll1 + roll2;System.out.println(roll1 + " + " + roll2 + " = " + sum);
            tries++;
        }
```
System.out.println("You won after " + tries + " tries!");

}

}

#### Random question

Write a program that plays an adding game.

- Ask user to solve random adding problems with 2-5 numbers.
- The user gets 1 point for a correct answer, 0 for incorrect.
- The program stops after 3 incorrect answers.

```
4 + 10 + 3 + 10 = 27
9 + 2 = 118 + 6 + 7 + 9 = 25
Wrong! The answer was 30
5 + 9 = 13Wrong! The answer was 14
4 + 9 + 9 = 22
3 + 1 + 7 + 2 = 134 + 2 + 10 + 9 + 7 = 42
Wrong! The answer was 32
You earned 4 total points
```
#### Random answer

```
// Asks the user to do adding problems and scores them.
import java.util.*;
```
}

```
public class AddingGame {
    public static void main(String[] args) {
        Scanner console = new Scanner(System.in);
        Random rand = new Random();
        // play until user gets 3 wrong
        int points = 0;int wrong = 0;while (wrong \langle 3) {
            int result = play(console, rand); // play one game
            if (result == 0) {
                wrong++;
            } else {
                points++;
            }
        }
```
System.out.println("You earned " + points + " total points.");

#### Random answer 2

```
// Builds one addition problem and presents it to the user.
// Returns 1 point if you get it right, 0 if wrong.
public static int play(Scanner console, Random rand) {
    // print the operands being added, and sum them
    int operands = rand.nextInt(4) + 2;
    int sum = rand.nextInt(10) + 1;
    System.out.print(sum);
    for (int i = 2; i \le operands; i++) {
        int n = \text{rand.nextInt}(10) + 1;sum += n;
        System.out.print(" + " + n);
    }
    System.out.print(" = ");
    // read user's guess and report whether it was correct
    int quess = console.nextInt();
    if (quess == sum) {
        return 1;
    } else {
        System.out.println("Wrong! The answer was " + total);
        return 0;
    }
```
...

}

}